CIM Virtual Population an introduction

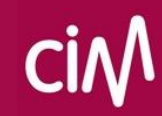

### What is the CIM Virtual Population (VP) ?

- 1. The best possible sociodemographic description of Belgian population
- 2. Extended with (media) device possession and useage categories
- 3. Based on the best and most solid available sources

# What is it used for ?

- 1. To define universes for different CIM studies in a consistent manner
- 2. To give research institutes the best possible Golden Standard 12+
- 3. To validate other VP's already used by research partners, e.g. in Out-of-Home
- 4. To offer research partners a ready made & transparant 'receiver' database, e.g. to combine Classic TV and Online Video data

### What is its structure?

#### The VP is a database with >11 Mio lines that all contain the following variables

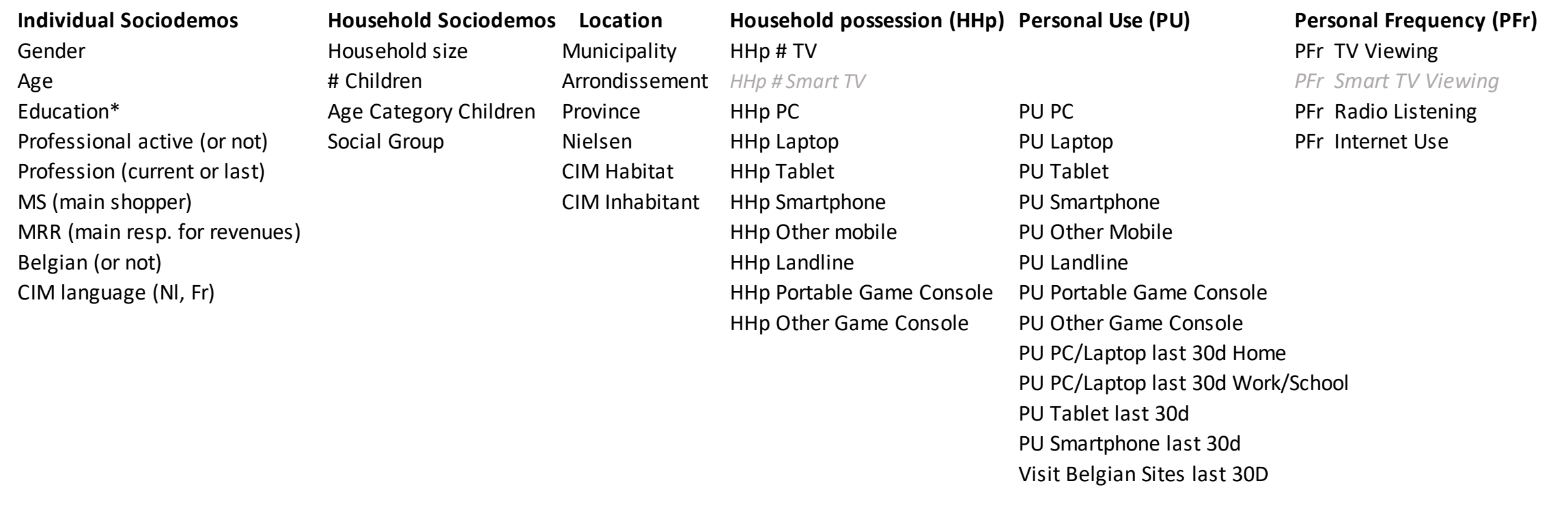

# What are the sources ?

#### The source information differs between variables

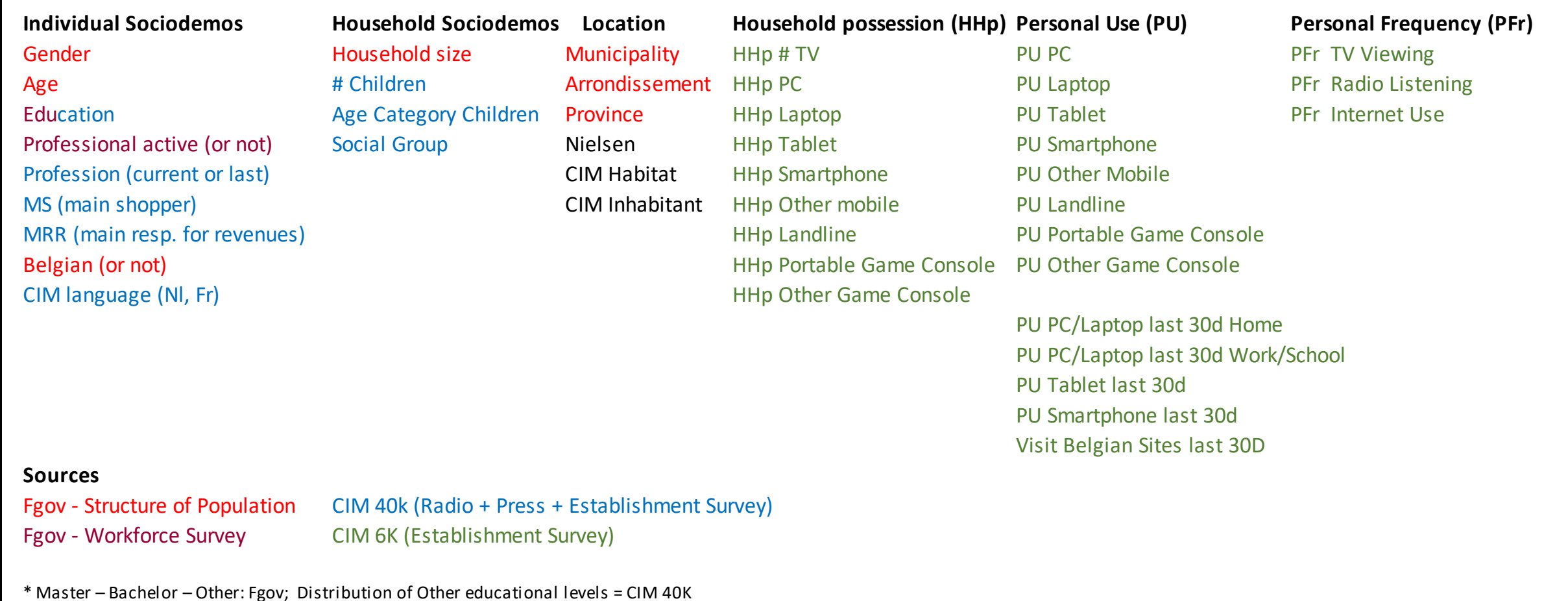

#### What are the periods of the sources? (VP 2021)

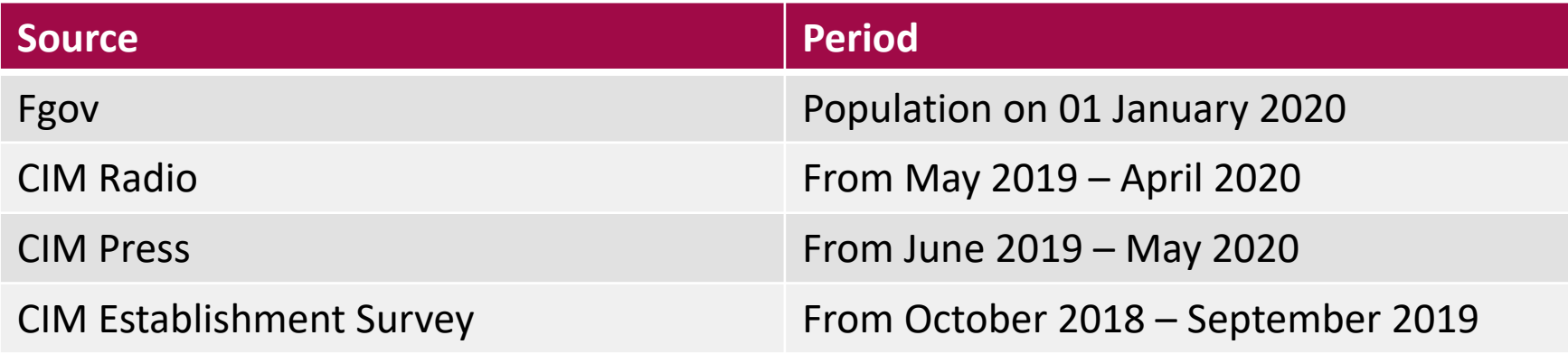

# Where can I find it?

The sociodemographic description (the Golden Standard) is available on CIM.be

<https://www.cim.be/nl/golden-standard> <https://www.cim.be/fr/golden-standard>

Currently, media device and useage data are for internal CIM purposes only (but subscribers will find the source information in the Establishment Survey)

### Is this database correct ?

- If you mean: is this an exact photo of the Belgian population, NO No public authority or private enterprise has all of these data
- Variables are modelled and combined using the best available data, like the full fgov data as publicly released (= aggregated reports) or the best possible combination of CIM data

Individual lines may therefore not completely exist as such, that's why it is called a VIRTUAL population

But YES, aggregated results give a fair insight in the Belgian population

#### How is the Virtual Population made ?

If you really want to know, you will enjoy the next 15 slides!

They explain the 7 steps in the creation of the Virtual Population.

- 1. Hard socio-demographical variables
- 2. Creation of households
- 3. Soft socio-demographical variables
- 4. Household possession and personal use of devices
- 5. Personal use of media
- 6. Optimisations
- 7. Validation

#### Sources

- Hard variables : fgov
	- Fgov Structure of population : Age x Gender x Municipality (581) x HH size (5)
	- Fgov Workforce survey : Active or not, Bachelor/Master/Others
- Soft variables : CIM
	- Aggregate all CIM field studies  $(6K ES + 10K Press + 24K Radio = 40k, reweighted)$
	- Reproduce in the VP the distribution of the variables (40k), in the best possible way

# 1. Creation of the VP with hard variables (fgov)

- Establish the number of persons on 1st January for
	- Age (0-110) x Gender (2) x Municipality (581) x HH size (5)
- Creation of 11.431.406 persons to represent each of these crosses
- In the dbase, 1 line  $=$  1 person with variables :
	- Age, Gender, Municipality and HH size
	- Arrondissement, Province, Nielsen, CIM Habitat, CIM Inhabitant

### 2. Household creation

- Need to add the family level :
	- Technical help to create some variables such as Social Groups
	- Important for the description of the TV universe
	- Logical constraint for the devices (see later)
- Reproduction, in the VP, of the household structures observed in 40k
	- By municipality
	- By household size
	- Taking into account of the profile combinations Age x Gender observed in the 40k households.

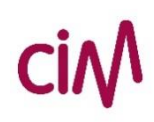

### 3. Creation of soft variables by prediction

- Step 1 Selection of the best predictors already existing in the VP Perform regression analysis of these variables in 40k (= determine their impact)
- Step 2 Calculation of quotas for the 3-4 best predictors Reproduce exactly in the VP the cross-distributions observed in 40k
- Step 3 Calculation of probabilities

Determine cross probabilities of the new variable with the 3-4 predictors that follow = take also into account of some additional good predictors, as much as possible

Step 4 Creation of missing individual variables

Respect of remaining quotas Random selection of a modality of the new variable on the basis of probabilities obtained in step 3

Step 5 Creation of missing household variables (same value for each member of a family)

Constitution of household quotas and random selection of a modality on the basis of probabilities, the difference being that the probability is the average of the probabilities of the individual members

#### Fictive example (education)

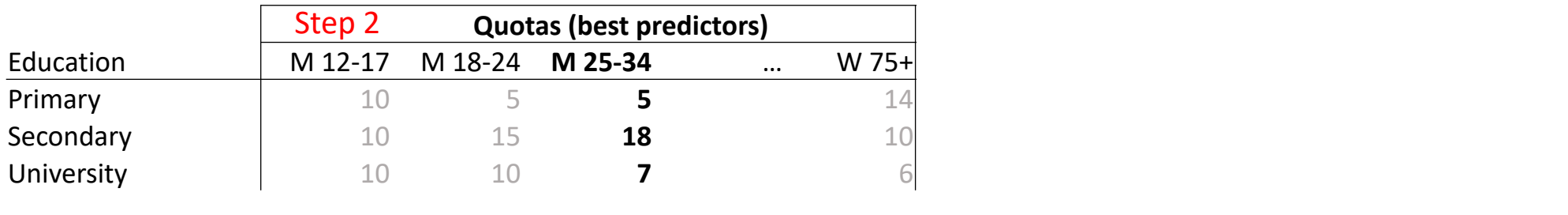

 $\epsilon$  the best prodictors Imagine that age and gender are the best predictors.

Then, we will reproduce exactly the distribution of the education observed in 40k for each profile age \* gender.

In the example: Man 12-17 = 1/3 Primary, 1/3 Secondary, 1/3 University observed in 40k  $P$  Primarie  $P$  Primaire  $P$  Primaire  $P$  $=$  > 10 – 10 – 10 in the VP (if 30 Men 12-17)

#### Fictive example (education)

 $\pmb{\Lambda}$ 

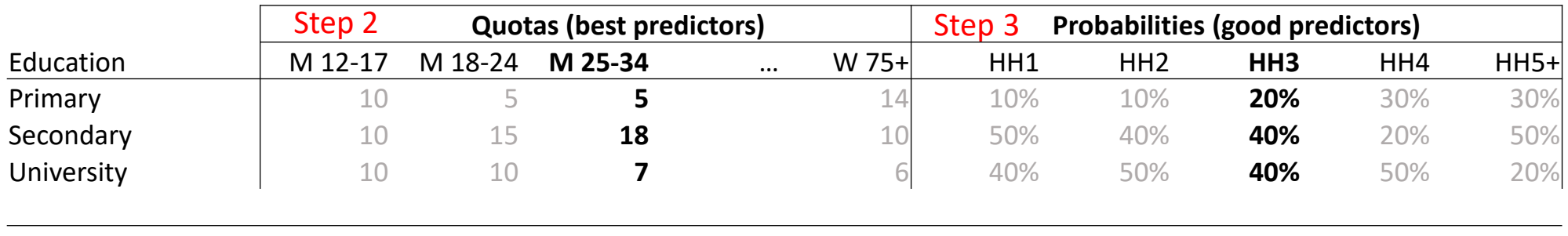

primation that not one of the hest)  $\mathcal{P}_1$  : Ho  $\mathcal{P}_2$  TM3 second  $\mathcal{P}_3$  Second 2.4 Second 2.4 Second 2.4 Second 2.4 Second 2.4 Second 2.4 Second 2.4 Second 2.4 Second 2.4 Second 2.4 Second 2.4 Second 2.4 Second 2.4 Second 2.4 Second 2.4 Second 2.4 Imagine that household size is a good predictor (but not one of the best).

Then, we will reproduce, as good as possible, the distribution of the education observed in 40k per HH size

 $\frac{1}{2}$  :  $\frac{1}{2}$   $\frac{1}{2}$ In the example: HH3 = 1/5 Primary, 2/5 Secondary, 2/5 University observed in 40k Primaire 2 Primaire 0,2 => we will come the best possible closer to 6 - 12 - 12

#### Fictive example (education)

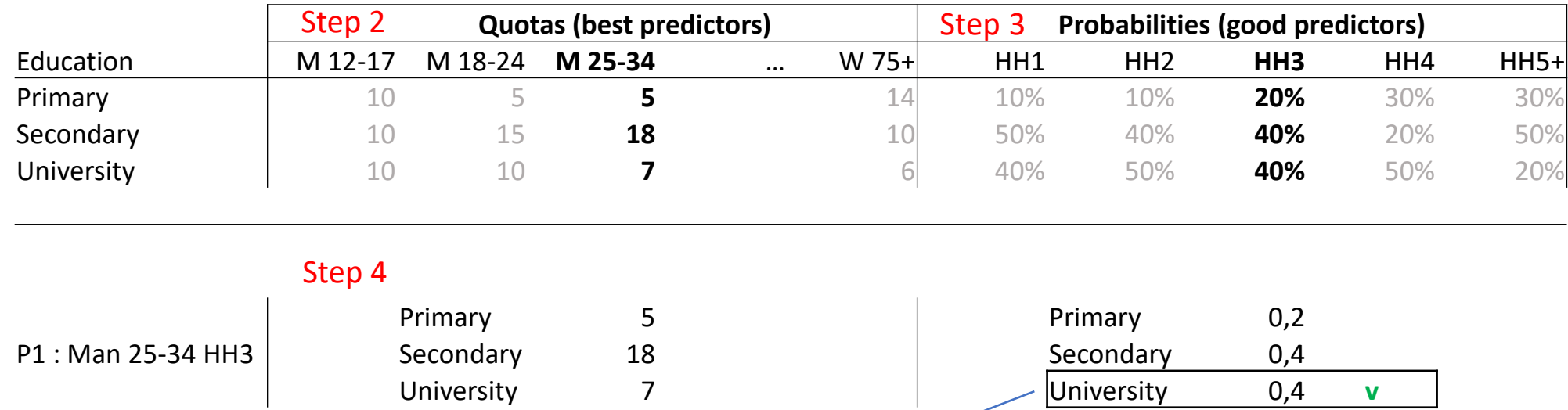

For the first man 25-34 in HH3 (selected randomly),

10 (colocco introduc<sub>i</sub>))<br>uli videnti di esempli e ille e colochiliti e 2004 - 4004 - 4004 - h the education level is randomly selected according the probabilities 20% - 40% - 40% obtained in step 3

Hence, we decrease by 1 the number of men with university education, aged 25-34 category (7  $\rightarrow$  6)

# 3. Soft variables – Socio-Demographic

- Creation of the variables Education, Profession, Professional Status, MS, MRI, CIM Language, Children (<15 years) and Social Groups
- Use of reweighted 40k as reference
- Extra-primary constraints :
	- ➢ At least one MS and one MRI by household
	- $\triangleright$  If only one 12+ in the household  $\rightarrow$  systematically MS and MRI
	- ➢ Maximum 2 MRI by household
	- $\triangleright$  If a household contains 2 MRI, they are both either active or inactive
	- $\triangleright$  Respect of quotas established in step 2, as much as possible
- Social Groups are calculated according to education and profession of the MRI

#### 4. Devices

- From here, use of 6k from ES re-weighted as reference
- Creation of the variables TV, Smartphone, PC, Laptop, Tablet, Console, Portable Console, Other Mobile, Landline in terms of :
	- Household possession first
	- Personal use second
	- Personal use on internet the last 30 days third (except other mobile and landline) + distinction between PC/Laptop home and work
	- Constraint : avoid inconsistencies

(e.g. possession smartphone  $= 0$  and Use of smartphone  $= 1$ )

# 5. Use of TV/Internet/Radio

- Creation of the variables :
	- $\triangleright$  Frequency of TV viewing (# days/week)
	- $\triangleright$  Frequency of internet use (# days/week)
	- $\triangleright$  Visit of Belgian sites the last 30 days
	- $\triangleright$  Frequency of radio listening (# days/week)
- Use of reweighted 6k from Establishment Survey as reference

# 6. Optimizations

- Control of the distributions of the PREDICTORS variables in VP and 40k Check if the distributions are very well reproduced.
- Control of the distributions of the OTHERS variables in VP and 40k Check if the divergences are not too important.

Solution : if absolute and relative deviations are too large, the corresponding variable is included either in quotas or in probabilities (if possible)

#### • Example : Nielsen and Landline possession (before optimization)

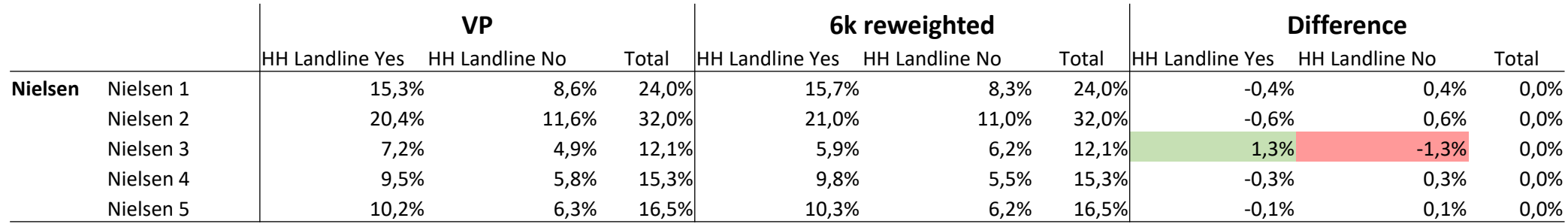

#### • After optimization

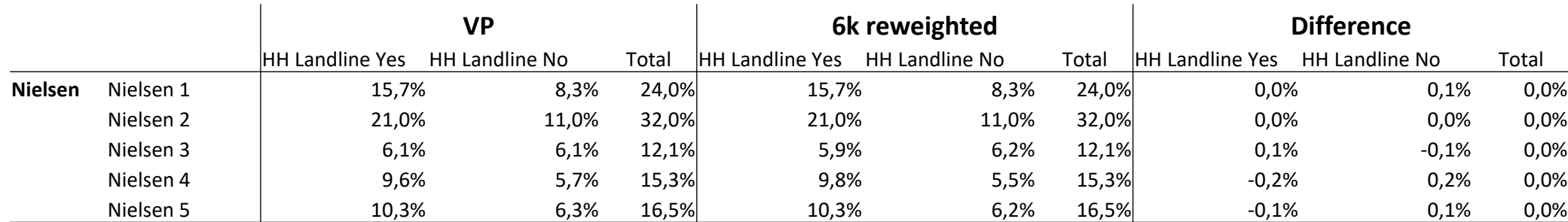

### Limitations

It's important to keep in mind that :

- We cannot take into account of all predictors in quotas
- Consequently, some important predictors are used in probabilities
- The cross-distribution of a good predictor with the new variable may be different in the VP than the one observed in 40k